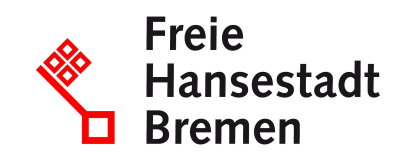

## **Kirchensteuer**

## **Ihr Anliegen online starten: Unter folgendem Link haben Sie die Möglichkeit, Anträge (z.B. in PDF-Form) sowie Nachweise zu einem bestehenden Antrag hochzuladen oder Rückfragen zu Ihrem Antrag zu stellen.**

#### **[Zum vereinfachten Onlineformular](https://www.service.bremen.de/sixcms/detail.php?gsid=bremen128.c.235040.de&template=00_html_to_pdf_d&formpage=1)**

Antworten zur Kirchensteuer

#### **Zuständige Stellen**

- [Katholisches Büro Bremen](https://www.service.bremen.de/de/dienststelle/bremen128.c.375892.de)
- [Bremische Evangelische Kirche](https://www.service.bremen.de/de/dienststelle/bremen128.c.375893.de) Kirchenkanzlei

#### **Basisinformationen**

Nach Artikel 140 des Grundgesetzes i.V.m. Artikel 137 der für diesen Bereich noch geltenden Weimarer Verfassung sind "Religionsgemeinschaften, welche Körperschaften des öffentlichen Rechts sind, berechtigt, auf Grund der bürgerlichen Steuerlisten nach Maßgabe der landesrechtlichen Bestimmungen Steuern zu erheben." Die nähere landesrechtliche Bestimmung ist in Bremen das Kirchensteuergesetz des Landes Bremen. Danach sind Kirchen im Land Bremen berechtigt, von ihren Kirchenangehörigen aufgrund eigener Kirchensteuerordnung Kirchensteuern zu erheben. Von diesem Recht machen im Land Bremen zur Zeit nur die Jüdische Gemeinde im Land Bremen sowie die im Land Bremen vertretenen Gemeinden der evangelischen sowie der katholischen Kirche Gebrauch. Während die jüdische Gemeinde die Kirchensteuer von ihren Gemeindemitgliedern in eigener Zuständigkeit erhebt, haben sowohl die evangelische als auch die katholische Kirche die Erhebung ihrer Kirchensteuer der Finanzverwaltung des Landes Bremen übertragen. Für die Kirchensteuer ist die Einkommen-, Lohnsteuer die Berechnungsgrundlage. Sie beträgt z.Z. 9 % dieser Berechnungsgrundlage.

# **Verfahren**

Von kirchensteuerpflichtigen Steuerbürgern, die zur Einkommenssteuer veranlagt werden, wird die Kirchensteuer zusammen mit der Einkommensteuer per Steuerbescheid festgesetzt.

Von lohnsteuerpflichtigen Bürgern wird die Kirchensteuer zusammen mit der Lohnsteuer vom Arbeitslohn durch den Arbeitgeber aufgrund der mitgeteilten Lohnsteuerabzugsmerkmale einbehalten.

Die Kirchensteuer der Bürger, die Kapitalerträge erzielen (z.B. Sparzinsen) und bei denen die Einkommensteuer durch Abzug vom Kapitalertrag - die sogen. Abgeltungssteuer erhoben wird, wird die darauf entfallende Kirchensteuer seit 01.01.2015 als Zuschlag zur Abgeltungssteuer erhoben.

Grundlage ist die den zum Abzug Verpflichteten (in der Regel sind dies die Banken) mitgeteilte Zugehörigkeit ihres Kunden zu einer steuererhebenden Religionsgemeinschaft. Die Grundlage für den Kirchensteuerabzug erhält der zum Abzug Verpflichtete aufgrund einer jährlich durchzuführenden Anfrage bei der entsprechenden Datenbank. Die Datenbank wird zentral beim und vom Bundeszentralamt für Steuern gepflegt.

Zu weiteren Einzelheiten s. http://www.bzst.de/DE/Steuern\_National/Kirchensteuer/ kirchensteuer\_node.html

Der Steuerbürger kann seine Kirchensteuerpflicht durch Kircheneintritt oder auch Kirchenaustritt beeinflussen. Sowohl der Eintritt in die Kirche als auch der Austritt erfolgen durch entsprechende Erklärung gegenüber der jeweiligen Kirchen-Gemeinde. In der Regel ist die Erklärung persönlich zur Niederschrift abzugeben. Sie kann aber auch in öffentlich oder amtlich beglaubigter Form bei der Kirchengemeinde eingereicht werden. Für die amtliche Beglaubigung ist der Standesbeamte zuständig, in dessen Bezirk der Erklärende seinen Wohnsitz hat.

**Von der zuständigen Kirchengemeinde erfolgt die Meldung über den Kircheneinbzw. austritt an die jeweilige Meldebehörde der politischen Gemeinde und damit auch die entsprechende Information des zuständigen Finanzamts. Im Zweifel kann der Steuerbürger die entsprechende Meldung unter Vorlage der Einbzw. Austrittsbescheinigung auch persönlich bei der für ihn zuständigen Meldebehörde abgeben.**

### **Rechtsgrundlagen**

- [Art 140 GG i.V.m. Art 137 Weimarer Verfassung](https://www.gesetze-im-internet.de/gg/art_140.html)
- [Kirchensteuergesetz der Freien Hansestadt Bremen](http://www.steuer-forum-kirche.de/kistg-l-bremen.htm)